#### <span id="page-0-0"></span>**Critérios alternativos para orçamento de capital**

Roberto Guena de Oliveira

**Roberto Guena de Oliveira [Critérios alternativos](#page-48-0) 1 / 34**

 $\leftarrow$ 

 $QQ$ 

O tempo que a soma acumulada do fluxo de capital de um projeto leva para tornar-se não negativa é chamado tempo de payback desse projeto.

Pelo critério do tempo de payback, apenas os projetos com o tempo de payback inferior a uma determinada meta deverão ser aceitos.

#### **Problemas com o tempo de** *payback*

- **<sup>1</sup>** Não é levada em consideração a distribuição temporal do fluxo de caixa dentro do período meta de payback.
- **<sup>2</sup>** Fluxos de caixa após o período de payback são ignorados.
- **<sup>3</sup>** Padrão arbitrário para definir o período de payback.

Considere os seguintes projetos:

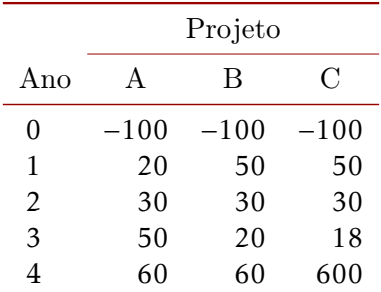

 $\leftarrow$   $\Box$ 

⊣● 母  $\rightarrow$  $\overline{A}$  重

ミメ メラメ

Considere os seguintes projetos:

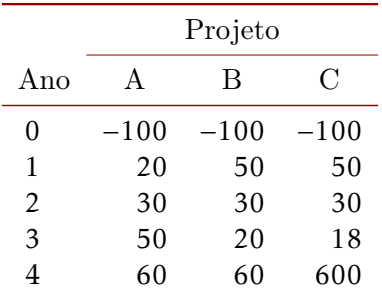

Os projetos A e B possuem o mesmo tempo de payback — 3 anos, mas B é mais desejável pois gera receita com maior antecedência.

Considere os seguintes projetos:

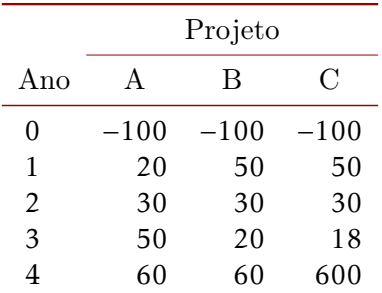

- $\bullet$  Os projetos A e B possuem o mesmo tempo de payback  $-3$  anos, mas B é mais desejável pois gera receita com maior antecedência.
- Se o período de payback requerido for de 3 anos ou menos, o projeto C não será executado, embora este gere um ganho extraordinário no ano 4.

### **O critério de** *payback* **como instrumento gerencial**

- Critério simples.
- Agiliza julgamento ex-post de tomada de decisões.
- Não é empregado quando decisões relativas a grandes investimentos estão em jogo.

### **Tempo de** *payback* **descontado**

O tempo de payback descontado é o tempo necessário para fazer com que o valor presente descontado de um projeto seja maior ou igual a zero.

O tempo de payback descontado é o tempo necessário para fazer com que o valor presente descontado de um projeto seja maior ou igual a zero.

Características:

- Diferente do tempo de payback não descontado, considera a distribuição do fluxo de caixa no período de payback.
- Mantém, todavia os outros dois defeitos do critério de payback não descontado: não considera os fluxos de caixa após o payback e o critério para determinar a meta de payback é arbitrário.

#### Retorno contábil médio = Lucro líquido médio Valor médio do investimento.

4 0 8

重き 重

#### **Investimento**

Aquisição de um ativo no valor de R\$500.000 com vida útil de 5 anos e valor residual zero.

#### **Resultados contábeis previstos:**

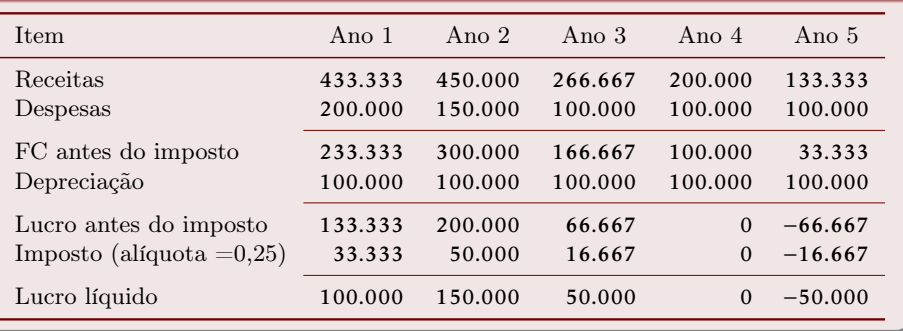

4 0 8

#### **Lucro líquido médio**

#### $100000 + 150000 + 5000 + 0 - 50000$

5

4 0 8

重き Þ

#### **Lucro líquido médio**

#### $100000 + 150000 + 5000 + 0 - 50000$

5

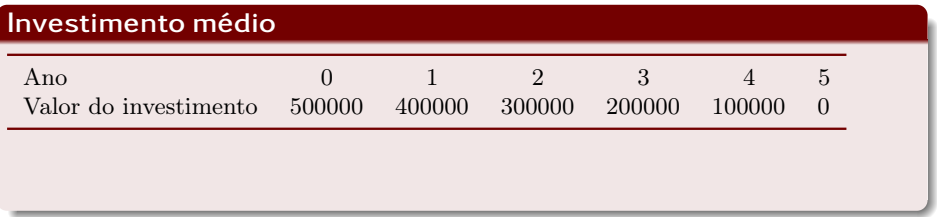

4 0 8

重き Þ

#### **Lucro líquido médio**

#### $100000 + 150000 + 5000 + 0 - 50000$

5

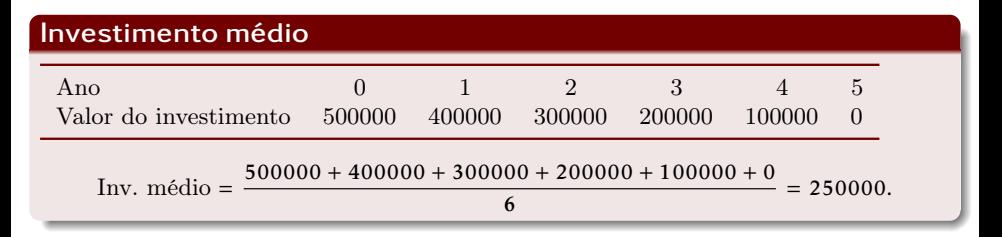

4 0 8

Þ

**Lucro líquido médio**

$$
100000+150000+5000+0-50000
$$

5

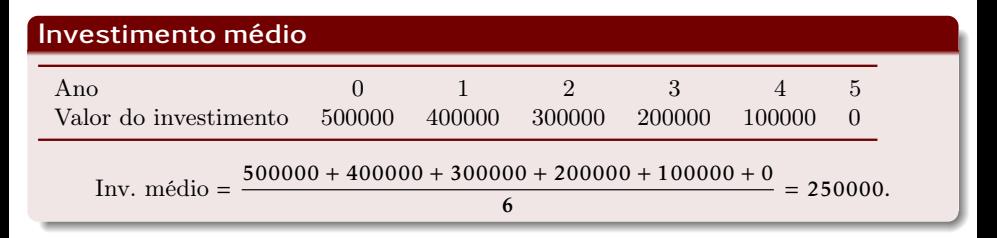

#### **Retorno contábil médio (RCM)**

$$
RCM = \frac{R$50000}{R$250000} = 20\%.
$$

4 0 8

#### **Problemas com o método do retorno contábil médio**

- Baseia-se em valores contábeis e não no fluxo de caixa.
- Não leva em consideração a distribuição dos valores ao longo do tempo.
- Arbitrariedade na determinação do retorno contábil médio requerido para viabilizar um projeto.

A taxa interna de retorno, ou simplesmente TIR, de um projeto é a taxa de desconto que faz com que o valor presente de seu fluxo de caixa seja igual a zero.

Considere um projeto com o fluxo de caixa ilustrado abaixo:

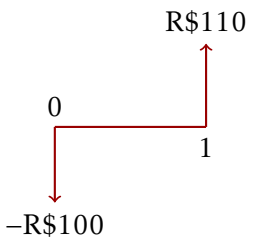

Como seu valor presente à taxa de desconto r é dada por

$$
VP = -100 + \frac{110}{1+r},
$$
  
sua TIR é igual a 10%, pois  

$$
-100 + \frac{110}{1+0,1} = 0.
$$

 $\leftarrow$ 

Considere um projeto com o fluxo de caixa descrito abaixo:

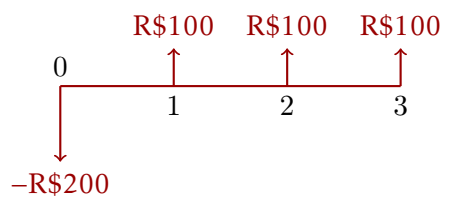

A taxa interna de retorno desse projeto pode ser calculada com o auxílio de uma calculadora ou de uma planilha de cálculo eletrônica e é

 $TIR = 23.38\%$ .

**Valor presente do projeto em função da taxa de juros**

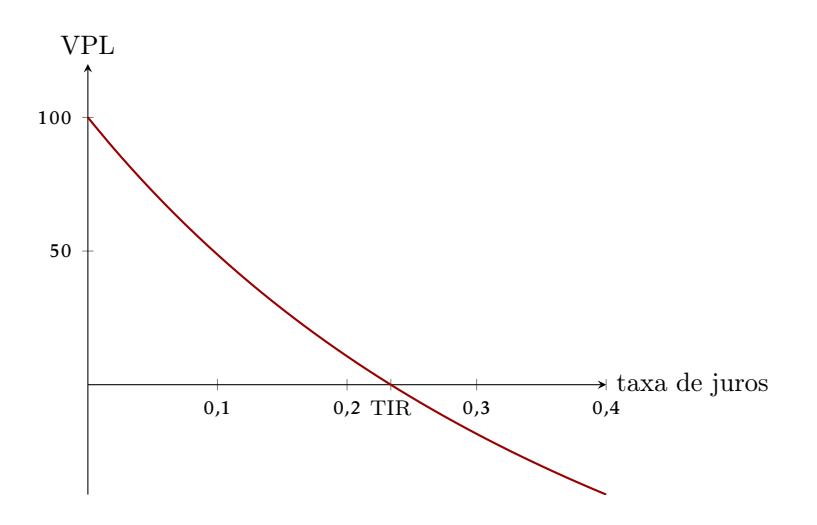

 $\leftarrow$ 

No exemplo, para taxas de desconto menores do que a TIR, o VPL é positivo e, para taxas de desconto maiores que a TIR o VPL é negativo.

Esse padrão deve repetir-se sempre que houver apenas uma mudança de sinal nos fluxos de caixa, sendo o(s) primeiro(s) fluxo(s) negativo(s).

Projetos que se enquadram nesse caso devem ser aceitos caso a TIR seja superior à taxa de desconto relevante.

Seja um projeto que gere o fluxo de caixa abaixo:

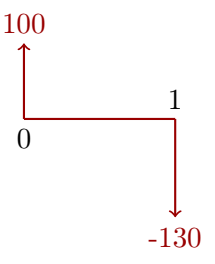

Sua TIR é 30%. Todavia, só é vantajoso assumir esse projeto caso a taxa de desconto seja superior a 30%.

### **Exemplo 5 — ilustração gráfica**

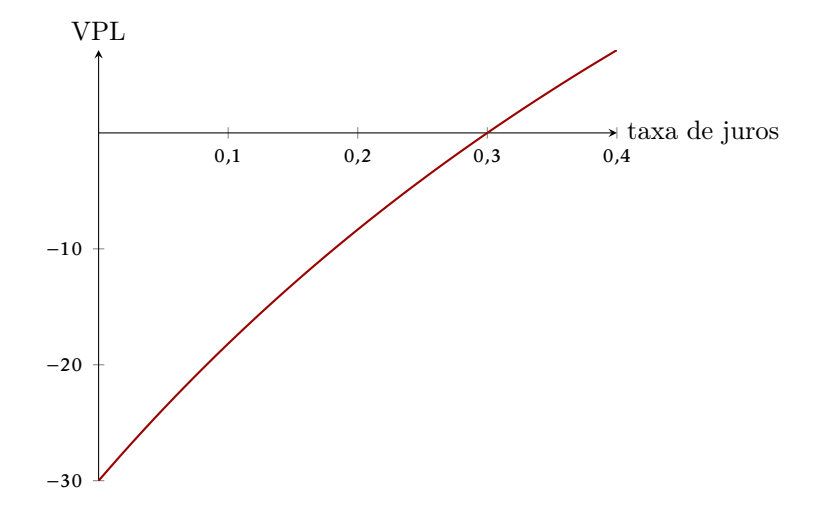

**Roberto Guena de Oliveira [Critérios alternativos](#page-0-0) 17 / 34**

 $\leftarrow$   $\Box$   $\rightarrow$ 

 $2Q$ 

重

÷. × Um projeto gera o fluxo de caixa representado abaixo:

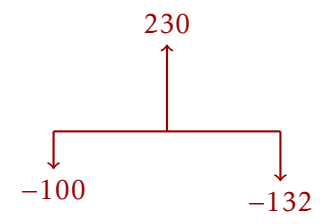

4 0 8

重

œ⇒

Um projeto gera o fluxo de caixa representado abaixo:

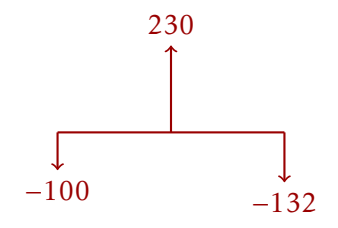

Esse projeto possui 2 TIR's: 20% e 10%. Seu valor presente líquido será positivo apenas no caso em que a taxa de desconto estiver entre os valores dessas duas TIR's.

### **Exemplo 6 — ilustração gráfica**

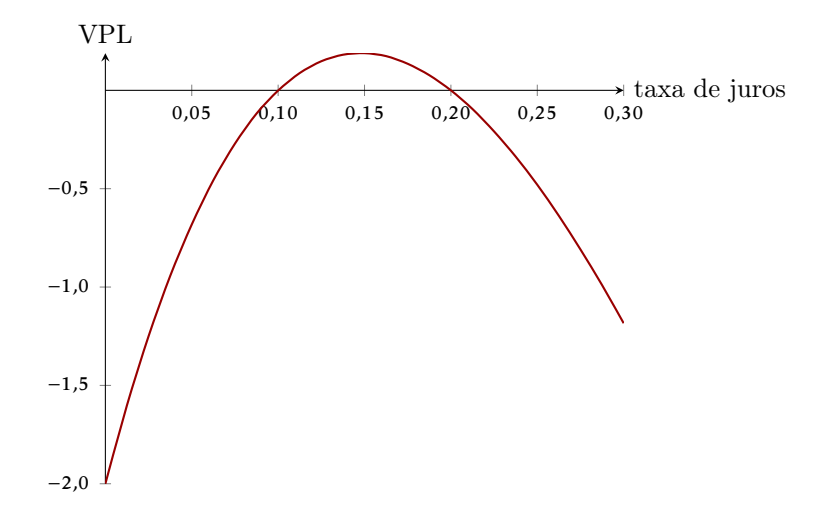

 $\leftarrow$   $\Box$   $\rightarrow$  $\mathcal{A}$  重

œ. **D**  O projeto com o fluxo de caixa abaixo não possui TIR:

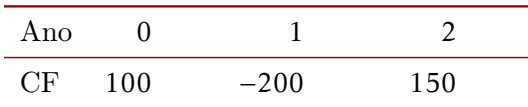

4 0 8  $\rightarrow$ × Э× 重

 $\rightarrow$   $\pm$   $\rightarrow$ 

### **Exemplo 7 — ilustração gráfica**

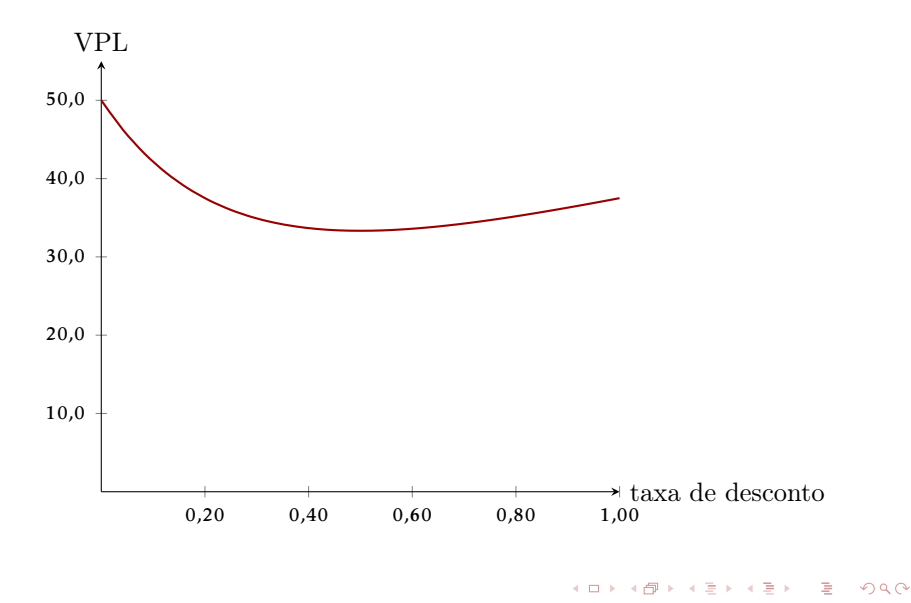

## **TIR e VPL**

- Para projetos com fluxos de caixa iniciais negativos seguidos apenas de fluxos de caixa positivos ou nulos, o VPL é positivo se a TIR é maior que a taxa de desconto e negativo se a TIR é menor que a taxa de desconto.
- Para projetos com fluxos de caixa iniciais positivos seguidos apenas de fluxos de caixa negativos ou nulos, o VPL é positivo se a TIR é menor que a taxa de desconto e negativo se a TIP é maior que a taxa de desconto.
- Para projetos com fluxos de caixa com mais de uma mudança de sinal, não há como usar a TIR como critério para determinar se o VPL é positivo ou negativo.
- Para alguns projetos, a TIR não é definida.

### **Exemplo 7: projetos alternativos**

Considere os dois projetos alternativos e mutuamente excludentes abaixo:

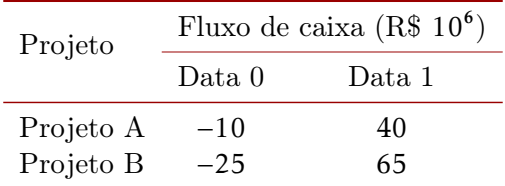

4 0 8

### **Exemplo 7: projetos alternativos**

Considere os dois projetos alternativos e mutuamente excludentes abaixo:

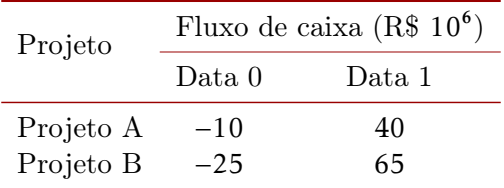

A TIR do projeto A é TIR<sub>A</sub> = 300% e a TIR<sub>B</sub> = 160%.

### **Exemplo 7: projetos alternativos**

Considere os dois projetos alternativos e mutuamente excludentes abaixo:

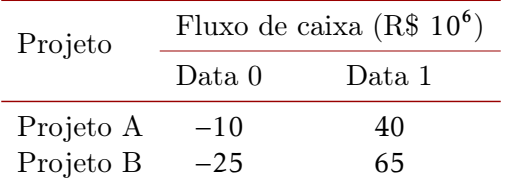

A TIR do projeto A é TIR<sub>A</sub> = 300% e a TIR<sub>B</sub> = 160%.

Isso não significa que o projeto A deva ser escolhido em detrimento do projeto B. Por exemplo, se a taxa de desconto for de 25%, o VPL do projeto A é VPL<sub>A</sub> = 22 milhões e o VPL do projeto B é VPL<sub>B</sub> = 27 milhões.

Uma forma de ver se vale a pena, no exemplo anterior, se vale a pena passar do projeto A para o projeto B é avaliar o VPL da variação de fluxo de caixa provocada por isso:

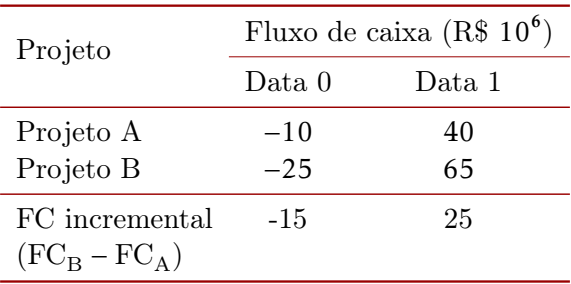

#### **Projetos incrementais**

**Três maneiras equivalentes de comparar projetos mutuamente excludentes**

- **<sup>1</sup>** Comparar os VPL's. No nosso exemplo, dada a taxa de desconto de 25%,  $VPL_A = 22 < 27 = VPL_B$ .
- **<sup>2</sup>** Verificar se o fluxo de caixa incremental tem VPL positivo. No nosso exemplo, considerando 25% como taxa de desconto, o VPL do fluxo de caixa incremental é 5 milhões > 0.
- **<sup>3</sup>** Se o fluxo de caixa incremental tiver apenas uma inversão de sinal, com fluxos de caixas negativos antes dos positivos, verificar se sua TIR é maior que a taxa de desconto. No nosso exemplo, a TIR do FC incremental é  $66,67\% > 0$ .

Considere os projetos alternativos e mutualmente excludentes abaixo:

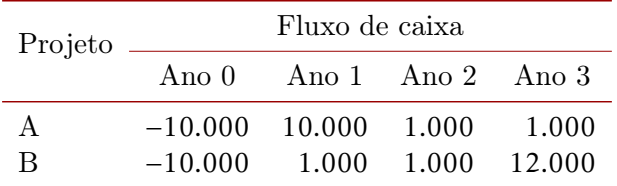

Determine:

**1** A taxa interna de retorno dos dois projetos;

**<sup>2</sup>** O VPL de cada projeto considerando que a taxa de desconto seja:

- **0**  $0\%$ ;
- **<sup>2</sup>** 5%;
- **<sup>3</sup>** 10%
- **<sup>4</sup>** 15%.

4 0 8

-4 B X

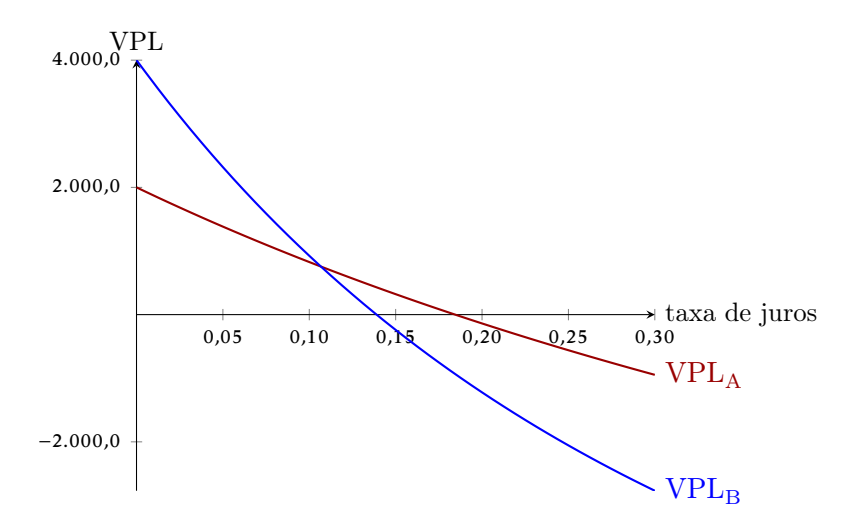

4 0 8

э

O fluxo de caixa incremental decorrente da mudança do projeto A para o projeto B é:

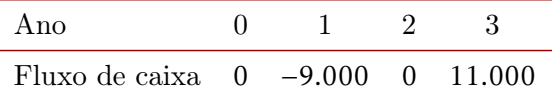

O VPL desse fluxo de caixa é VPL<sub>inc</sub> = VPL<sub>B</sub> – VPL<sub>A</sub>.

4 0 8

O fluxo de caixa incremental decorrente da mudança do projeto A para o projeto B é:

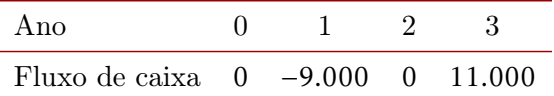

O VPL desse fluxo de caixa é VPL<sub>inc</sub> = VPL<sub>B</sub> – VPL<sub>A</sub>.

A TIR desse fluxo de caixa é  $\text{TIR}_{\text{inc}} = 10,55416$ .

O fluxo de caixa incremental decorrente da mudança do projeto A para o projeto B é:

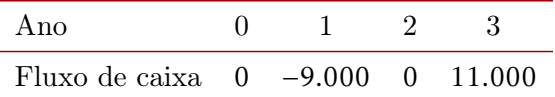

O VPL desse fluxo de caixa é VPL<sub>inc</sub> = VPL<sub>B</sub> – VPL<sub>A</sub>.

A TIR desse fluxo de caixa é  $\text{TIR}_{\text{inc}} = 10,55416$ .

 $\bullet$  Se a taxa de desconto for igual a essa TIR, VPL<sub>inc</sub> = 0, ou  $VPL_A = VPL_B$ ;

O fluxo de caixa incremental decorrente da mudança do projeto A para o projeto B é:

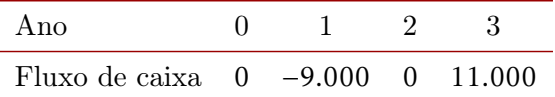

O VPL desse fluxo de caixa é VPL<sub>inc</sub> = VPL<sub>B</sub> – VPL<sub>A</sub>.

A TIR desse fluxo de caixa é TIR $_{\text{inc}}$  = 10,55416.

- $\bullet$  Se a taxa de desconto for igual a essa TIR, VPL<sub>inc</sub> = 0, ou  $VPL_A = VPL_B$ ;
- Se a taxa de desconto for menor que essa TIR,  $VPL_{inc} > 0$ , ou  $VPL_A < VPL_B$ ;

イロト イ母 トイヨ トイヨト

O fluxo de caixa incremental decorrente da mudança do projeto A para o projeto B é:

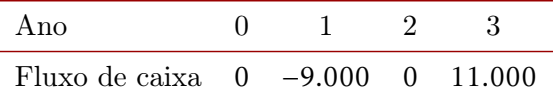

O VPL desse fluxo de caixa é VPL<sub>inc</sub> = VPL<sub>B</sub> – VPL<sub>A</sub>.

A TIR desse fluxo de caixa é  $\text{TIR}_{\text{inc}} = 10,55416$ .

- Se a taxa de desconto for igual a essa TIR,  $VPL_{inc} = 0$ , ou  $VPL_A = VPL_B$ ;
- Se a taxa de desconto for menor que essa TIR,  $VPL_{inc} > 0$ , ou  $VPL_A < VPL_B$ ;

• Se a taxa de desconto for maior que essa TIR,  $VPL_{inc} < 0$ , ou  $VPL_A > VPL_B$ . イロト イ母ト イヨト イヨト

## **Exemplo 8 (continuação) — Ilustração gráfica**

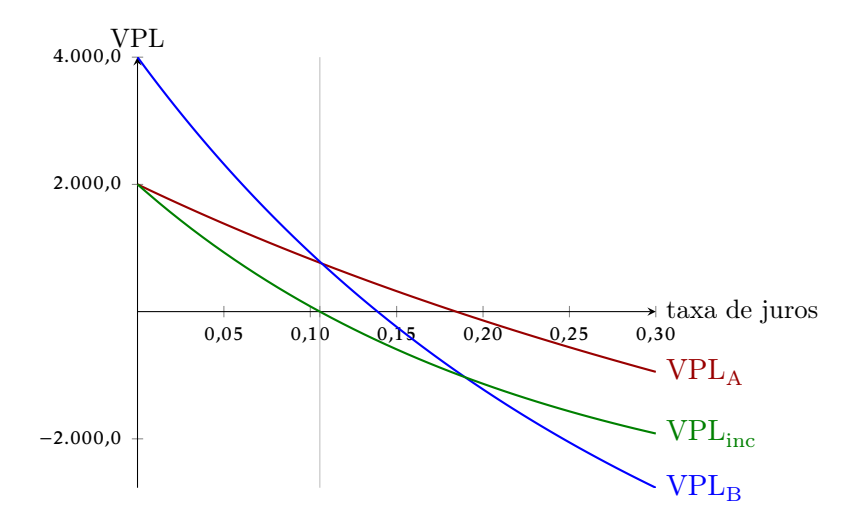

4 0 8

<span id="page-42-0"></span>O índice de rentabilidade de um projeto é a razão entre seu investimento inicial e o valor presente do restante de seu fluxo de caixa. O valor presente do projeto será positivo, zero ou negativo conforme seu IR seja, respectivamente maior, igual ou menor do que um.

### <span id="page-43-0"></span>**Exemplo 9**

Determine o VPL e o IR dos projetos cujos fluxos de caixa são descritos abaixo sabendo que a taxa de desconto é de 12% a.a.

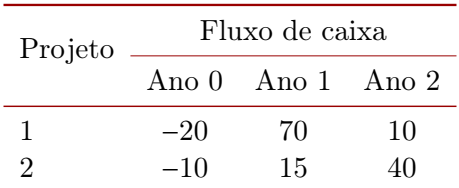

Se os dois projetos forem independentes, qual ou quais deles deverá ser executados? E se os projetor forem mutualmente excludentes?

### <span id="page-44-0"></span>**Exemplo 9**

Determine o VPL e o IR dos projetos cujos fluxos de caixa são descritos abaixo sabendo que a taxa de desconto é de 12% a.a.

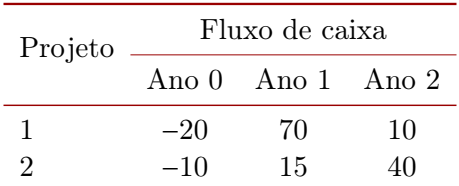

Se os dois projetos forem independentes, qual ou quais deles deverá ser executados? E se os projetor forem mutualmente excludentes?

$$
VPL_1 \approx 50,47, \qquad VPL_2 \approx 35,28
$$
  
\n
$$
IR_1 = \frac{\frac{70}{1,12} + \frac{10}{1,12^2}}{20} \approx 3,52, \qquad IR_2 = \frac{\frac{15}{1,12} + \frac{40}{1,12^2}}{10} \approx 4,52.
$$

# <span id="page-45-0"></span>**Índice de rentabilidade do fluxo incremental.**

No exemplo 9, o fluxo de caixa incremental do projeto 1 em relação ao projeto 2 é

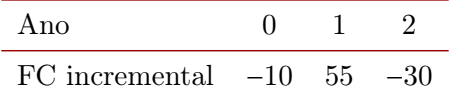

## **Índice de rentabilidade do fluxo incremental.**

No exemplo 9, o fluxo de caixa incremental do projeto 1 em relação ao projeto 2 é

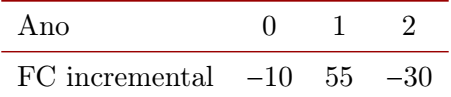

O índice de rentabilidade desse fluxo de caixa, à taxa de desconto de 12% a.a. é:

$$
IR_{\text{inc}} = \frac{\frac{55}{1,12} - \frac{30}{1,12^2}}{10} \approx 2,52.
$$

Considere que uma empresa que possua apenas R\$20 milhões para investir e deva escolher entre os três projetos independentes abaixo:

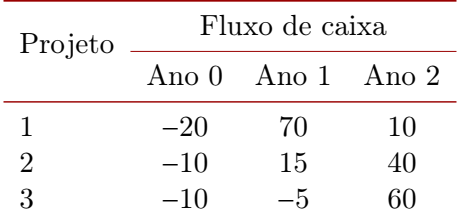

**<sup>1</sup>** Para cada projeto, determine seu VPL e seu IR;

**<sup>2</sup>** dada a restrição de capital para investimento, em qual ou quais projeto(s) a empresa deverá investir?

#### <span id="page-48-0"></span>**Emprego do IR para tomada de decisão**

- No caso de projetos independentes, não havendo restrição de capital, todos os projetos com VPL positivo ou, equivalentemente IR maior que 1 devem ser executados.
- No caso de projetos mutualmente excludentes a empresa deverá executar o projeto com maior VPL. Esse projeto é aquele para o qual o fluxo de caixa incremental em relação ao(s) projeto(s) apresenta IR maior do que 1.
- No caso em que há restrição de capital, os projetos com maior IR deverão ser priorizados.